$(d _{3}dyq )$  = window.adsbygoogle  $|| | |$ ]).push({});

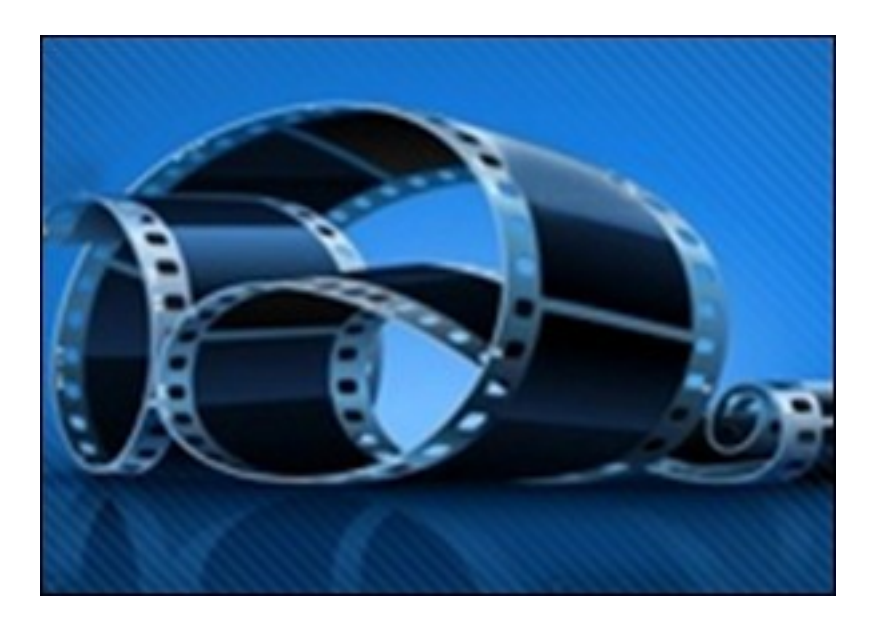

Видеокурс о том, как создать видеоролик, а так же о типичных задачах возникающих при работе с видео, например как обрезать видео, как конвертировать и т.п.

Можно изучить данный обучающий курс на странице видеокурса на сайте разработчика видеокурса. Курс бесплатно доступен для online просмотра, но не имеет возможности быть скачаным.

Количество видеоуроков в курсе: 10

## **Дополнительную информацию смотрите на сайте видеокурса: Узнать подробности (перейти на страницу видеокурса)**

**[&nbsp&nbsp Карточка курса:](redirect/p1608.html)** \* Название: Видео

Издатель(ство): TeachVideo Формат курса: Видеокурс Цена: Бесплатно

\*-данные карточки курса могут не соответствовать текущим данным о курсе, подробную информацию смотрите на сайте курса

**&nbsp&nbsp Другие курсы автора(ов), издателя:**Ссылки на страницы автора(ов), издателя: TeachVideo

 **Рекламный блок:** (adsbygoogle = window.adsbygoogle || []).push({});